$,$  tushu007.com

## <<MATLAB

 $<<$ MATLAB  $>>$ 

- 13 ISBN 9787560613307
- 10 ISBN 7560613306

出版时间:2004-2-1

页数:265

字数:403000

extended by PDF and the PDF

http://www.tushu007.com

, tushu007.com

 $<<$ MATLAB $>>$ 

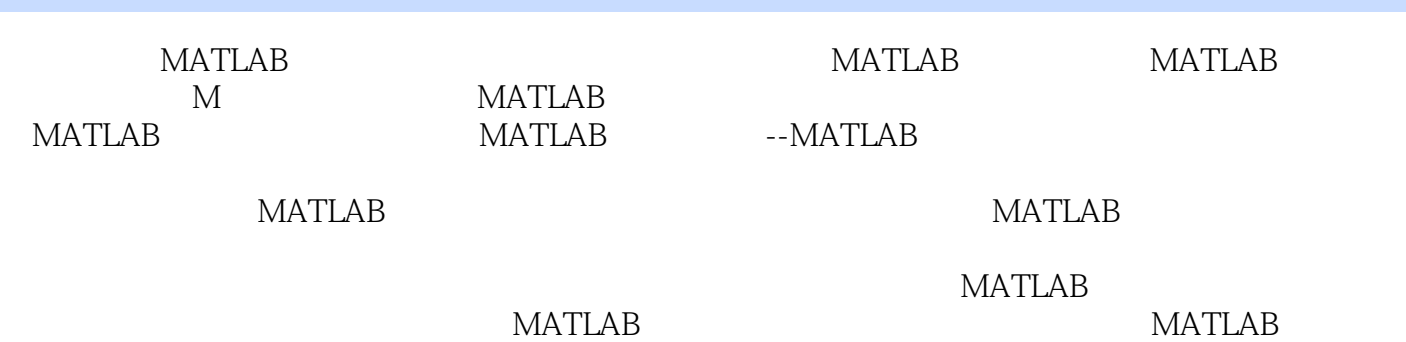

**MATLAB** 

 $,$  tushu007.com

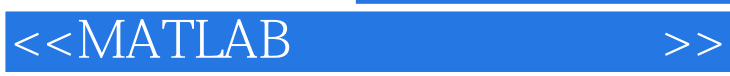

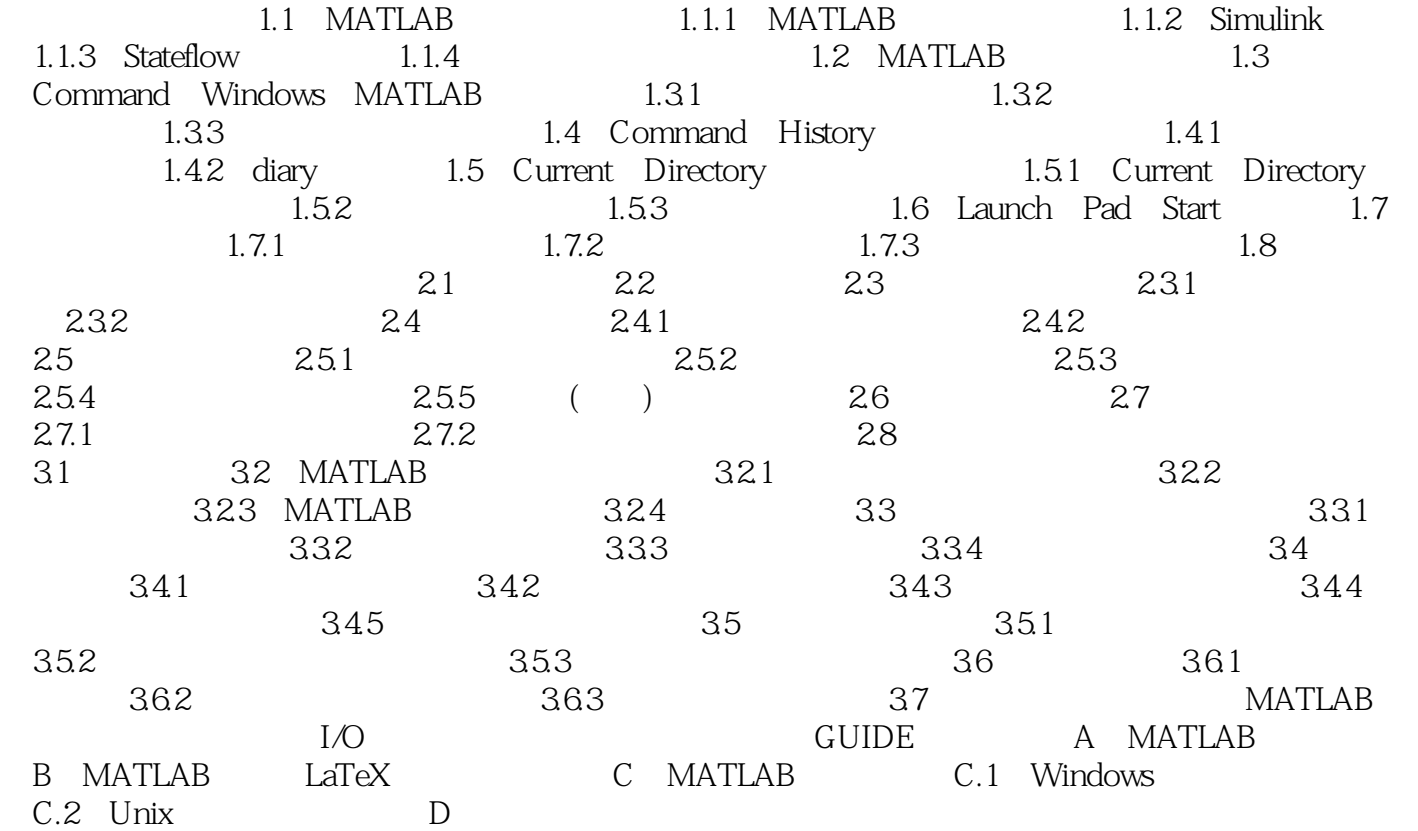

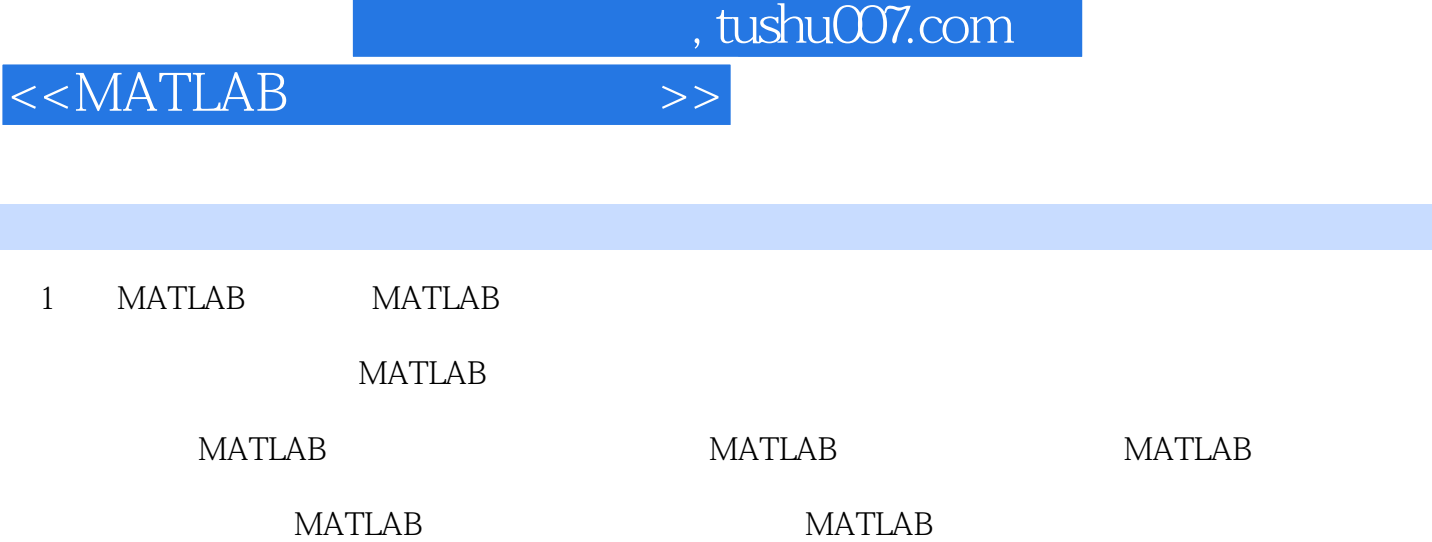

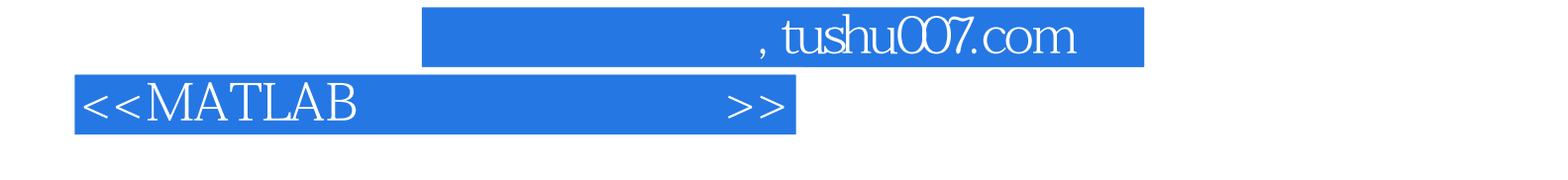

 $\begin{array}{ccc} \text{MATLAB} & (2) \\ \end{array}$ 

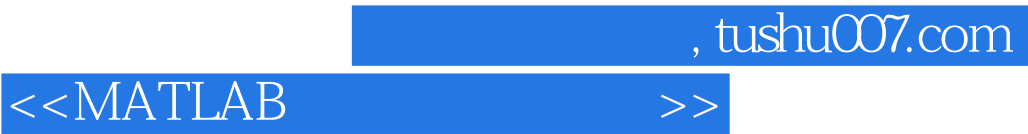

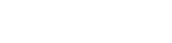

本站所提供下载的PDF图书仅提供预览和简介,请支持正版图书。

更多资源请访问:http://www.tushu007.com